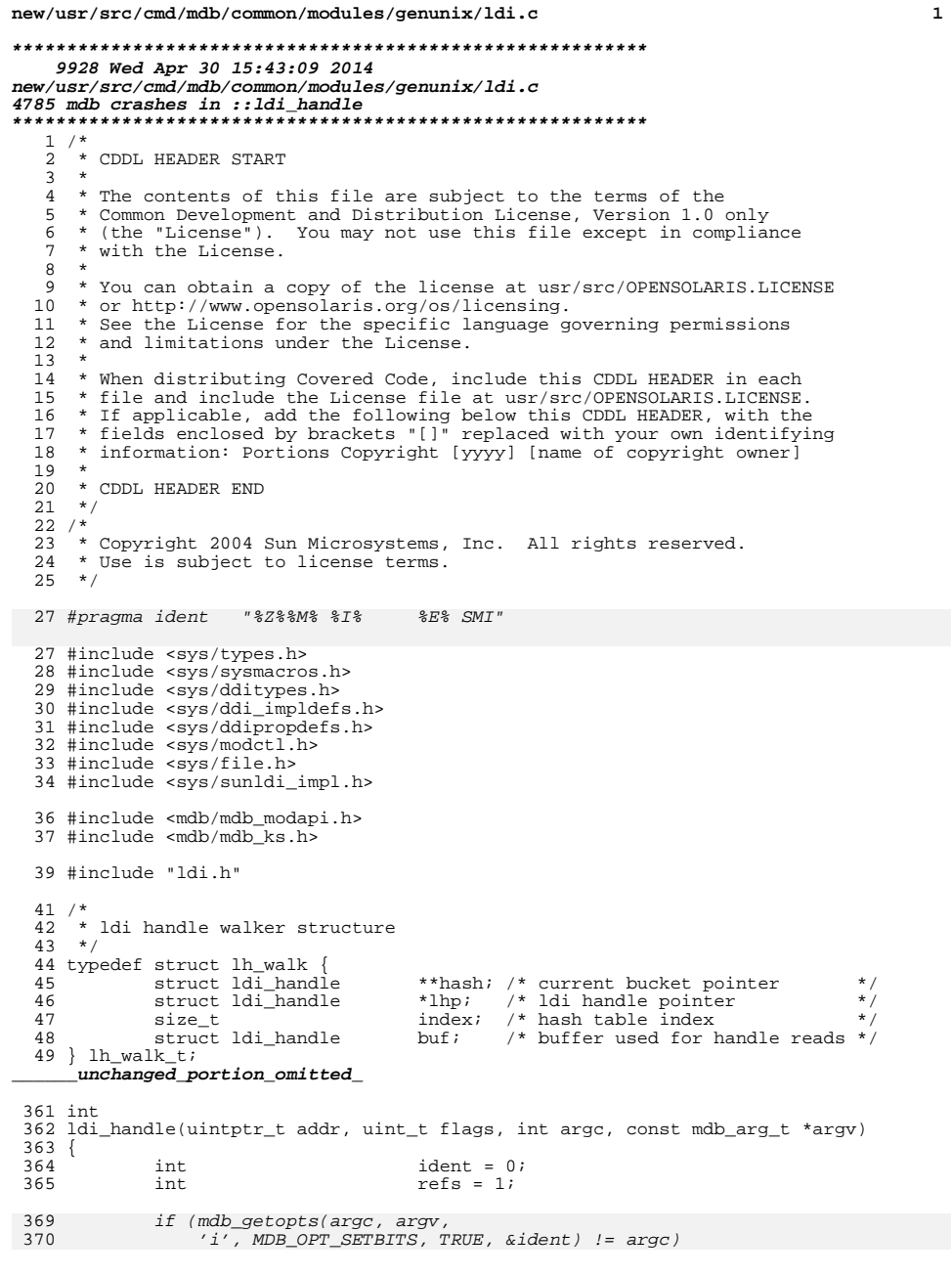

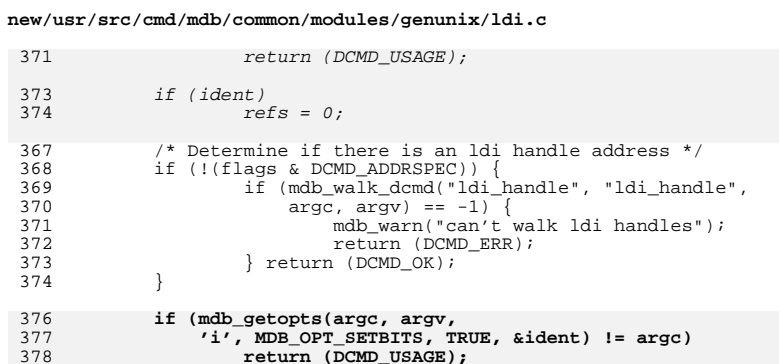

 $\frac{3}{3}$ 

 $413$ }

380 if (ident) 381  $refs = 0;$ 383 #endif /\* ! codereview \*/ 384 /\* display the header line \*/<br>if (DCMD\_HDRSPEC(flags)) 385 386 Idi\_handle\_header(refs, ident); 388 /\* display the 1di handle  $*/$ 389 if (ldi\_handle\_print(addr, ident, refs)) return (DCMD\_ERR); 390  $return (DCMD_OK);$ 392  $393$ }  $395$   $void$ 396 ldi\_ident\_help(void)  $397$  { 398 mdb\_printf("Displays an ldi identifier.\n" "Without the address of an \"ldi\_ident\_t\", " 399  $400$ "print all identifiers.  $n^m$ <br>"With an address, print the specified identifier.  $\langle n^n \rangle$ ; 401  $402$ }  $404$  void 405 ldi\_handle\_help(void)  $406$  { 407 mdb\_printf("Displays an ldi handle.\n"<br>"Without the address of an \"ldi\_handle\_t\", " 408 409 "print all handles.\n" 410

- "With an address, print the specified handle.\n\n" 411 "Switches:\n"
- " -i print the module identifier information\n"); 412